# **Table of Contents**

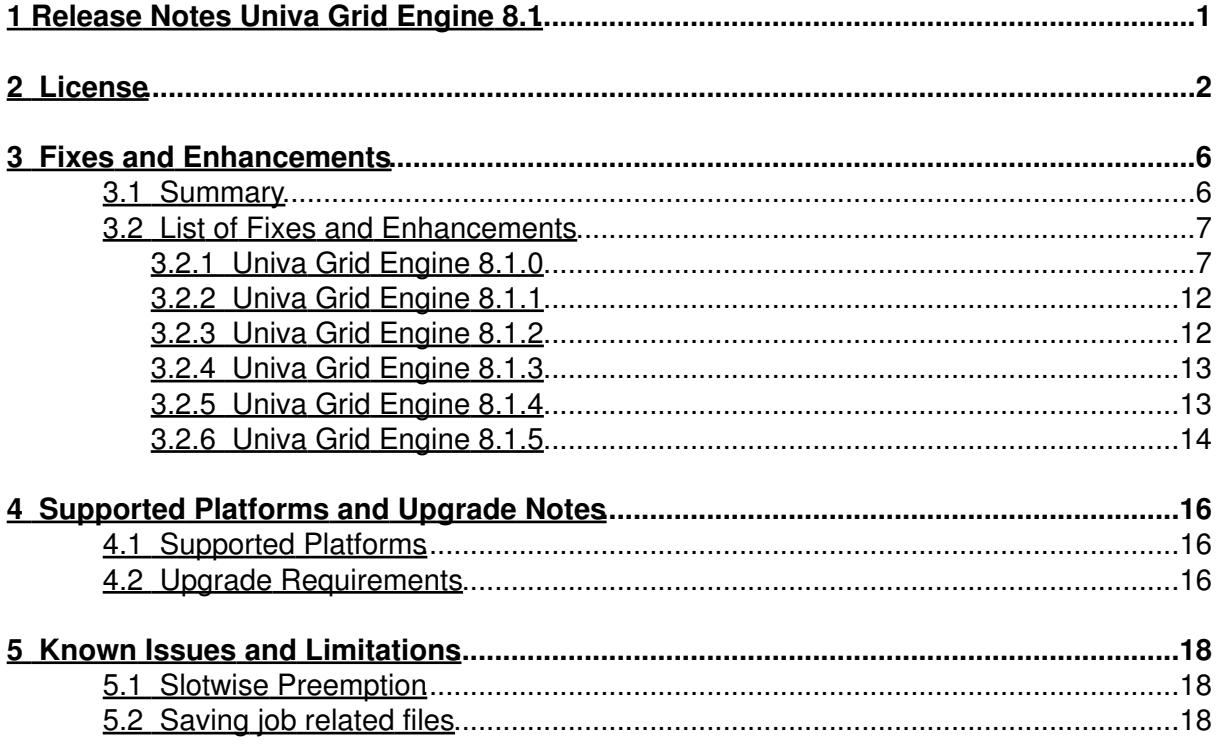

<span id="page-1-0"></span>**1 Release Notes Univa Grid Engine 8.1**

# <span id="page-2-0"></span>**2 License**

### TERM SOFTWARE LICENSE AND SUPPORT AGREEMENT

This agreement is between the individual or entity agreeing to this agreement and Univa Corporation, a Delaware corporation (Univa) with its registered office at 2300 N Barrington Road, Suite 400, Hoffman Estates, IL 60195.

1. SCOPE: This agreement governs the licensing of the Univa Software and Support provided to Customer.

- Univa Software means the Univa software described in the order, all updates and enhancements provided under Support, its software documentation, and license keys (Univa Software), which are licensed under this agreement. This Univa Software is only licensed and is not sold to Company. - Third-Party Software/Open Source Software licensing terms are addressed on the bottom of this agreement.

2. LICENSE. Subject to the other terms of this agreement, Univa grants Customer, under an order, a non-exclusive, non-transferable, renewable term license up to the license capacity purchased to:

(a) Operate the Univa Software in Customer's business operations; and (b) Make a reasonable number of copies of the Univa Software for archival and backup purposes.

Customer's contractors and majority owned affiliates are allowed to use and access the Univa Software under the terms of this agreement. Customer is responsible for their compliance with the terms of this agreement.

The initial term of this license is for a period of one year from date hereof to be automatically renewed at each anniversary unless a written notification of termination has been received 60 days prior to each anniversary.

3. RESTRICTIONS. Univa reserves all rights not expressly granted. Customer is prohibited from:

(a) assigning, sublicensing, or renting the Univa Software or using it as any type of software service provider or outsourcing environment; or (b) causing or permitting the reverse engineering (except to the extent expressly permitted by applicable law despite this limitation), decompiling, disassembly, modification, translation, attempting to discover the source code of the Univa Software or to create derivative works from the Univa Software.

### 4. PROPRIETARY RIGHTS AND CONFIDENTIALITY.

(a) Proprietary Rights. The Univa Software, workflow processes, designs, know-how and other technologies provided by Univa as part of the Univa Software are the proprietary property of Univa and its licensors, and all right, title and interest in and to such items, including all associated intellectual property rights, remain only with Univa. The Univa Software is protected by applicable copyright, trade secret, and other intellectual property laws. Customer may not remove any product identification, copyright, trademark or other notice from the Univa Software. (b) Confidentiality. Recipient may not disclose Confidential Information of Discloser to any third party or use the Confidential Information in violation of this agreement. (c) Confidential Information means all proprietary or confidential information that is disclosed to the recipient (Recipient) by the discloser (Discloser), and includes, among other things: - any and all information relating to Univa Software or Support provided by a Discloser, its financial information, software code, flow charts, techniques, specifications, development and marketing plans, strategies, and forecasts; - as to Univa the Univa Software and the terms of this agreement (including without limitation, pricing information).

(ii) Confidential Information excludes information that:

- was rightfully in Recipient's possession without any obligation of confidentiality before receipt from the Discloser; - is or becomes a matter of public knowledge through no fault of Recipient; - is rightfully received by Recipient from a third party without violation of a duty of confidentiality; - is independently developed by or for Recipient without use or access to the Confidential Information; or - is licensed under an open source license.

Customer acknowledges that any misuse or threatened misuse of the Univa Software may cause immediately irreparable harm to Univa for which there is no adequate remedy at law. Univa may seek immediate injunctive relief in such event.

5. PAYMENT. Customer will pay all fees due under an order within 30 days of the invoice date, plus applicable sales, use and other similar taxes.

6. WARRANTY DISCLAIMER. UNIVA DISCLAIMS ALL EXPRESS AND IMPLIED WARRANTIES, INCLUDING WITHOUT LIMITATION THE IMPLIED WARRANTY OF TITLE, MERCHANTABILITY AND FITNESS FOR A PARTICULAR PURPOSE. THE UNIVA SOFTWARE MAY NOT BE ERROR FREE, AND USE MAY BE INTERRUPTED.

7. TERMINATION. Either party may terminate this agreement upon a material breach of the other party after a 30 day notice/cure period, if the breach is not cured during such time period. Upon termination of this agreement or expiration of an order, Customer must discontinue using the Univa Software, de-install it and destroy or return the Univa Software and all copies, within 5 days. Upon Univa's request, Customer will provide written certification of such compliance.

8. SUPPORT INCLUDED. Univa's technical support and maintenance services (Support) is included with the fees paid under an order. Univa may change its Support terms, but Support will not materially degrade during any paid term. More details on Support are located at www.univa.com/support

9. LIMITATION OF LIABILITY AND DISCLAIMER OF DAMAGES. There may be situations in which, as a result of material breach or other liability, Customer is entitled to make a claim for damages against Univa. In each situation (regardless of the form of the legal action (e.g. contract or tort claims)), Univa is not responsible beyond:

(a) the amount of any direct damages up to the amount paid by Customer to Univa in the prior 12 months under this agreement; and

(b) damages for bodily injury (including death), and physical damage to tangible property, to the extent caused by the gross negligence or willful misconduct of Univa employees while at Customer's facility.

Other than for breach of the Confidentiality section by a party, the infringement indemnity, violation of Univa's intellectual property rights by Customer, or for breach of Section 2 by Customer, in no circumstances is either party responsible for any (even if it knows of the possibility of such damage or loss):

(a) loss of (including any loss of use), or damage to: data, information or hardware; (b) lost profits, business, or goodwill; or (c) other special, consequential, or indirect damages

10. INTELLECTUAL PROPERTY INDEMNITY. If a third-party claims that Customer's use of the Univa Software under the terms of this agreement infringes that party's patent, copyright or other proprietary right, Univa will defend Customer against that claim at Univa's expense and pay all costs, damages, and attorney's fees, that a court finally awards or that are included in a settlement approved by Univa, provided that Customer:

(a) promptly notifies Univa in writing of the claim; and (b) allows Univa to control, and cooperates with Univa in, the defense and any related settlement.

If such a claim is made, Univa could continue to enable Customer to use the Univa Software or to modify it. If Univa determines that these alternatives are not reasonably available, Univa may terminate the license to the Univa Software and refund any unused fees.

Univa's obligations above do not apply if the infringement claim is based on the use of the Univa Software in combination with products not supplied or approved by Univa in writing or in the Univa Software, or Customer's failure to use any updates within a reasonable time after such updates are made available.

This section contains Customer's exclusive remedies and UnivaÕ sole liability for infringement claims.

11. GOVERNING LAW AND EXCLUSIVE FORUM. This agreement is governed by the laws of the State of Illinois, without regard to conflict of law principles. Any dispute arising out of or related to this agreement may only be brought in the state of Illinois. Customer consents to the personal jurisdiction of such courts and waives any claim that it is an inconvenient forum. The prevailing party in litigation is entitled to recover its attorney's fees and costs from the other party.

#### 12. MISCELLANEOUS.

(a) Inspection. Univa, or its representative, may audit Customer's usage of the Univa Software at any Customer facility. Customer will cooperate with such audit. Customer agrees to pay within 30 days of written notification any fees applicable to Customer's use of the Univa Software in excess of the license. (b) Entire Agreement. This agreement, and all orders, constitute the entire agreement between the parties, and supersedes all prior or contemporaneous negotiations, representations or agreements, whether oral or written, related to this subject matter. (c) Modification Only in Writing. No modification or waiver of

any term of this agreement is effective unless signed by both parties. (d) Non-Assignment. Neither party may assign or transfer this agreement to a third party, except that the agreement and all orders may be assigned upon notice as part of a merger, or sale of all or substantially all of the business or assets, of a party. (e) Export Compliance. Customer must comply with all applicable export control laws of the United States, foreign jurisdictions and other applicable laws and regulations. (f) US Government Restricted Rights. The Univa Software is provided with RESTRICTED RIGHTS. Use, duplication, or disclosure by the U.S. government or any agency thereof is subject to restrictions as set forth in subparagraph (c)(I)(ii) of the Rights in Technical Data and Computer Software clause at DFARS 252.227-7013 or subparagraphs (c)(1) and (2) of the Commercial Computer Software Restricted Rights at 48 C.F.R. 52.227-19, as applicable. (g) Independent Contractors. The parties are independent contractors with respect to each other. (h) Enforceability. If any term of this agreement is invalid or unenforceable, the other terms remain in effect. (i) No PO Terms. Univa rejects additional or conflicting terms of a Customer's form-purchasing document. (j) No CISG. The United Nations Convention on Contracts for the International Sale of Goods does not apply. (k) Survival. All terms that by their nature survive termination or expiration of this agreement, will survive.

Additional software specific licensing terms:

Grid Engine incorporates certain third-party software listed at the URL below. These licenses are accepted by use of the software and may represent license grants with restrictions which Univa is bound to provide. We are hereby notifying you of these licenses.

#### Unicloud Kits

- Third Party Software means certain third-party software which is provided along with the Univa Software, and such software is licensed under the license terms located at: http://www.univa.com/resources/licenses/ - Open Source Software means certain opens source software which is provided along with the Univa Software, and such software is licensed under the license terms located at: http://www.univa.com/resources/licenses/

#### Grid Engine

- Third Party Software means certain third-party software which is provided along with the Univa Software, and such software is licensed under the license terms located at: http://www.univa.com/resources/licenses/ - Open Source Software means certain opens source software which is provided along with the Univa Software, and such software is licensed under the license terms located at: http://www.univa.com/resources/licenses/

Rev: March 2013

# <span id="page-6-0"></span>**3 Fixes and Enhancements**

## <span id="page-6-1"></span>**3.1 Summary**

Univa Grid Engine v8.1 support is available from http://univa.com/products/grid-engine.php

Here is a summary of things that have changed since version 8.0.1

- Introduced a new configuration object: Job Classes. They allow to
	- $\bullet$  specify job templates that can be used to create new jobs.
	- ♦ reduce the learning curve for users submitting jobs.
	- avoid errors during the job submission or jobs which may not fit site ♦ requirements.
	- ♦ ease the cluster management for system administrators.
	- provide more control to the administrator for ensuring jobs are in line with the ♦ cluster set-up.
	- ♦ define defaults for all jobs that are submitted into a cluster.
	- improve the performance of the scheduler component and thereby the ♦ throughput in the cluster.
- Due to the Job Class enhancements qstat output has slightly been changed compared to 8.0.1. The qstat -ext|-urg|-pri shows an additional column with the name of the job class variant a job might have been derived from. Also gstat -j <iid> shows this information as well as the corresponding XML output when the switches are used in combination with the -xml switch.
- The processors attribute of the queue configuration has been removed.
- Moved decision about core binding from execution host to scheduler in order to guarantee a binding and make a better host selection.
- Core binding request on command line for parallel job is now a per host request (instead of a per qrsh -inherit request before). Core binding is now better supported for parallel jobs, i.e. when submitting with "-binding pe ..." the pe\_hostfile contains now different core binding decisions for different hosts. Before only the core selection of the master host is used for all slave nodes.
- Added a new complex type RSMAP, which allows to set a set of strings as resources. The job is mapped to the selected strings. The selected strings are available for the job through an environment variable (SGE\_HGR\_<rsmap>). qstat -j output shows the selected strings as well. RSMAP do support all kinds of jobs: resource reservtion, parallel jobs, and array jobs.
- Added NUMA scheduling capablities, which respects memory per NUMA node (using -mbind with -l m\_mem\_free) and sets memory allocation modes on lx-amd64 hosts.
- Added new resource complexes:

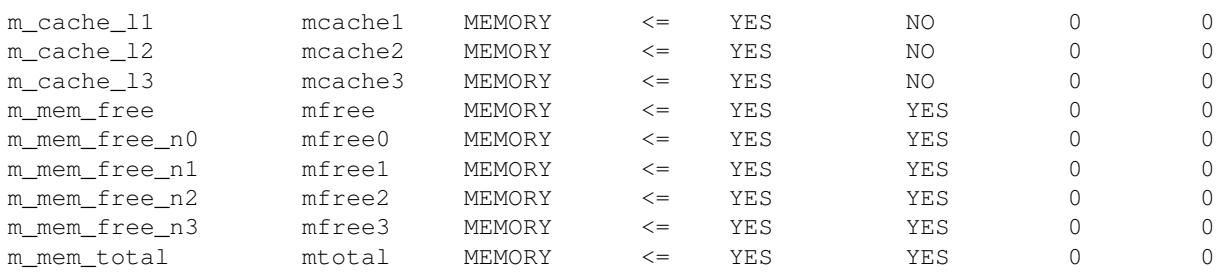

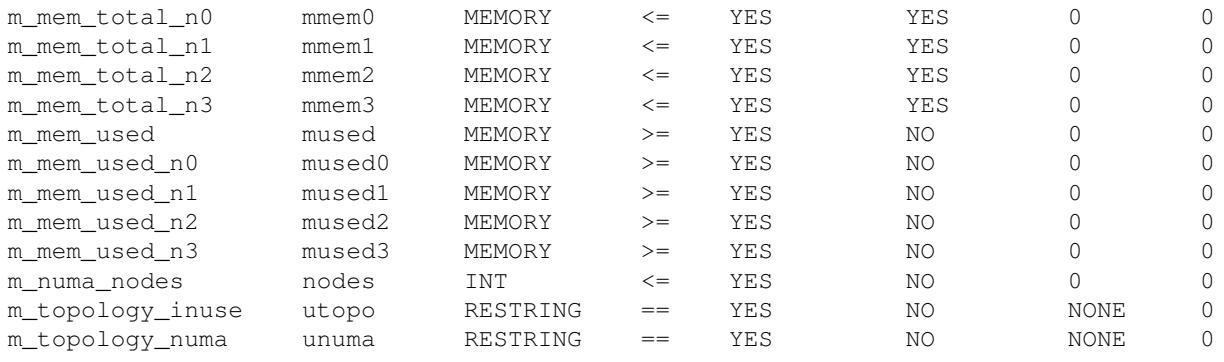

- The resource complex "m\_mem\_free" is a consumable as well as a reported load value. The scheduler takes the minimum for scheduling decisions into account. It is initialized in the complex values field of the host configuration. When using with core binding it automatically turns into "m\_mem\_free\_nX" requests (memory per socket (NUMA node) requests) depending which cores the scheduler had chosen. These additional requests are called implicit requests.
- The qstat -j output contains now implicit requests, which are displayed per host.
- The qstat -j output for "binding" changed from a topology based output (e.g. "SCCcc") to a numerical output (e.g. 0,2:0,3). It shows all bindings for all hosts in cases of parallel jobs.
- New scheduler parameter: PE\_SORT\_ORDER which could be ASCENDING or DESCENDING. This determines the order in which PE's are traversed.
- New scheduler parameter: PREFER\_SOFT\_REQUESTS which can be true or false (default). If true fulfilling soft requests is more important than scheduling time in case of reservation.
- New fair urgency policy used to achieve an even distribution of jobs on resources (scheduler configuration attribute fair\_urgency\_list).
- New sge\_qmaster spooling method to a PostgreSQL database as an alternative to Berkeley DB spooling on NFS4.
- Improved behaviour of the -masterq switch. The -masterq request is now always fulfilled. If it contradicts the allocation rule of the parallel environment, the allocation\_rule is obeyed and a further task is added automatically to fulfill the -masterq request.
- Added templates for out of the box tight integration of the most common MPI implementations.
- The execd-parameter KEEP\_ACTIVE was extended by the options "ERROR" and "ALWAYS". If set to ERROR, all job relevant log files will be sent to \$SGE\_ROOT/\$SGE\_CELL/faulty\_jobs/\$job\_id if the jobs fails. If set to ALWAYS, the log files of all jobs will be sent. KEEP\_ACTIVE=ERROR is set on every default installation.

### <span id="page-7-0"></span>**3.2 List of Fixes and Enhancements**

### <span id="page-7-1"></span>**3.2.1 Univa Grid Engine 8.1.0**

GE-1412 additional pseudo variable \$sge\_root for pe definition GE-1926 no info messages in execd messages file on aix GE-2418 qrsh fails with 'connection refused' error message

GE-2601 multiple occurence of same compile parameters in aimk GE-2603 qsub option -q breaks -masterq GE-2643 accounting and online usage of jobs are wrong on aix GE-2841 submit(1) man page reports that qrsh does not support -display option GE-3132 Job validation behavour changed since 6.0 / 6.1 GE-3214 manpage queue\_conf does not fully describe 'slots' notation GE-3265 array jobs with PE and dependencies killing qmaster GE-3299 On Windows Vista Enterprise, sgeexecd can fail to start up at boot time GE-3302 net continue SGE\_Helper\_Service.exe STOPS the service GE-3304 no accounting information for Windows GUI jobs GE-3354 Cache sizes and cache topology should be reported by GE execution hosts per default GE-3363 new spooling method writing data into a relational database GE-3364 evaluate / fix / improve the spooling performance tests GE-3365 create a prototype for database spooling using postgres GE-3373 Create a default parallel environment for OpenMP jobs (pe\_slots), which is available right after installation GE-3386 Multi-core NUMA awareness and binding. GE-3390 qrsh does not forward necessary environment variables GE-3403 Add support to Grid Engine for GPUs GE-3409 Out of Box support for MPI Libraries - likely OpenMPI GE-3414 sge\_execd sometimes hangs during daemonization GE-3440 file descriptor -1 passed to system calls in interactive job support GE-3441 change default shell\_start\_mode from posix\_compliant to unix\_behavior in global config and in default queues (all.q) GE-3456 adding a new complex type "resource map" RSMAP GE-3474 PDC\_INTERVAL=NEVER does not work GE-3480 qstat -xml -j output changes after a job is altered with qalter -l GE-3483 Within JSV it is not possible to distinguish if -v or -V was used GE-3484 submit client and host is not available in JSV GE-3498 remove reporting\_param log\_consumables GE-3503 on Windows, the loadcheck.exe binary output misses a line break GE-3505 fstype binary doesn't detect NFS4 on Linux GE-3509 qacct segfaults when bootstrap file was not found GE-3512 gdi\_retries option shall also have effect on sending gdi requests GE-3514 Pass data as part of GDI return value GE-3546 adjust JC from JSV GE-3575 qmaster can't read spooled jobs after a hot upgrade to version 8.0.0 GE-3583 Cleanup: Move sgeijs-lib in clients/common GE-3591 sge\_shepherd might not deliver a signal because "remaining\_alarm" might be 0 GE-3595 output np\_load\_avg instead of load\_avg in qstat -f and qhost GE-3603 RSMAP complex must be compatible with a per JOB consumable GE-3604 Qconf man pages have wrong object\_spec for Resource Quotas GE-3607 62u5 clients causes a segmentation fault of a 8.0.0 qmaster GE-3609 CMDNAME needs to be documented in the wiki GE-3611 adding qstat resource map output to qstat -xml output GE-3612 add new version 8.1.0alpha1 GE-3620 adding memory per NUMA node reporting GE-3623 Add all inherited environment variables of qrsh to documentation and man-page GE-3627 Limit number of multi GDI get requests in qmaster GE-3628 Make it possible to disable sending of environment variables in combination with qstat -j requests GE-3629 qstat  $-j$  \* should show only own jobs per default GE-3630 documentation shall contain a matrix listing the rights of user/operator/manager for the different commands GE-3637 wrong header file might be included when GE is compiled with UGE

extensions

GE-3638 ship the CUDA load sensor with Grid Engine GE-3640 GUI- and text installer both don't show the trial license when they are compiled in trial mode GE-3642 Make it possible to extract source code documentation with aimk GE-3643 queue/job error states should be explained in more detail GE-3648 About-Dialog of qmon is not readable GE-3651 Better description of master and slave queues in Parallel Environments. GE-3656 add description of UGE\_Starter\_Service.exe to documentation GE-3659 add a way to control error state behavior of DRMAA jobs GE-3673 fix Insure errors reported for IJS in 8.0.1alpha2 GE-3674 make qrsh without command work with Insure instrumented sge\_shepherd, qrsh\_starter, qsh GE-3682 add support for kernel 3.0 GE-3686 scheduler monitoring enable/disable is not clear GE-3695 sharetree man page doesn't explain internal nodes GE-3708 bundle a script which adds the complexes reported by the CUDA load sensor to the complex configuration GE-3713 qrsh (without command) fails if something is entered in qrsh client during job start GE-3715 online job usage is not reported on AIX GE-3718 on Windows, if run as the local Administrator, qstat prints 'invalid user name "Administrator"' GE-3722 qsub -sync y and drmaa clients on AIX cannot connect to sge\_qmaster GE-3724 FD are close to fast which leads to problems in combination with nsswitch module from BeyondTrust GE-3731 Java DRMAA Error : can't send response for this message id - protocol error GE-3743 prevent sge\_execd to crash when "/" is not a directory and in out of memory scenarios GE-3746 pe array jobs put queues in error state with a file not found error for the job script GE-3748 scheduler has to make the decision about core selection in case of core binding GE-3755 tightly integrated parallel jobs are not correctly handled when suspending/unsuspending queues GE-3756 qalter -verify is not shown in qalter -help output GE-3757 reduce impact of qstat  $-i$  "\*" on qmaster in clusters with many jobs GE-3758 pe tasks of tightly integrated parallel jobs are never suspended GE-3760 "qsub -pty yes -b y tty" exits with an exit code 3 GE-3761 security hole in UGE when setting LD\_PRELOAD or LD\_LIBRARY path GE-3763 enhance loadcheck -cb with memory binding capability checks and memory binding testing GE-3764 shepherd consumes 100% CPU if IJS does not use builtin as starter method GE-3765 documentation of XFILESEARCHPATH in qmon man page and Qmon config file missing GE-3767 the output of qsub -pty yes jobs is not written to the jobs output file GE-3768 a pty is created for the pre- and post-commands of any -pty yes job GE-3773 qrsh -pty yes fails if invoked within a qsub-job GE-3775 UGE crash with error in qmaster message: got NULL element for JB\_type GE-3781 calling JSV "jsv\_set\_param binding\_exp\_n 0" twice segfaults qsub or qmaster GE-3783 Missing field in mpich template GE-3785 bash shell functions are not properly transferred in the environment GE-3790 after job end sge\_shepherd processes stay running GE-3792 auto installation fails if EXEC\_HOST\_LIST points to a file containing host names GE-3793 the scheduler thread can be stopped by a normal user GE-3810 resource reservation does not work correctly with serial jobs GE-3812 user can be added to multiple departments but it should be denied

9

GE-3829 importance of soft requests in resource reservations should be higher than earlier start time (make it configurarble) GE-3831 need a "fair urgency" policy GE-3832 Execd init script does not stop sge\_execd daemon on non MacOS hosts GE-3839 getJobProgramStatus call in drmaa is throwing DRMCommunicationException GE-3841 possible buffer overflow in command line parsing of sgepasswd GE-3846 builtin qrsh <command> fails if data still has to be transferred after job end GE-3847 the 48 core limit in the test binaries should apply only to running execution hosts, not to all that are registered at the QMaster GE-3848 qstat -fjc GE-3849 document required mount options for the spooling shared file system GE-3857 People allowed to create AR's is not documented. GE-3860 parallel environment selection order in case of wildcards pes should be configurable GE-3863 host\_alias file is not covered in documentation GE-3866 qsub -w p \$SGE\_ROOT/examples/jobs/sleeper.sh is crashing GE-3887 not helpfull error message in qmaster messages file, regarding sharetree GE-3900 both man page and documentation must explain how the new -masterq switch works GE-3903 sge\_aliases file is not backed up and restored GE-3904 man page sge\_conf is unclear about the meaning of projects/xprojects GE-3905 Reconcile the Archimedes Hadoop docs with the current Grid Engine Hadoop docs GE-3907 slave tasks are wrongly scheduled to the master queue GE-3918 qalter man page: wrong tag is used for italic text GE-3921 qmod man page should mention that only the master task of a parallel job gets suspended GE-3923 GUI Installer must support Postgres spooling method GE-3924 if "-soft -q <queue>" is specified, "-masterq" doesn't prevent slave tasks from being scheduled to the master queue GE-3925 Support chkconfig Tool for RHEL Variants GE-3926 qstat  $-i$  "\*" -xml is crashing GE-3932 can delete a complex attribute which is referenced in the load\_formula by shortcut GE-3943 'long\_term\_usage' in the 'users' spool object is not spooled when QMaster is shut down GE-3944 sgeexecd script returns 0 even if it was not able to stop the execution daemon because of missing permissions GE-3949 Extend KEEP\_ACTIVE execd param GE-3950 the fstype binary doesn't report the right file system types anymore GE-3952 test\_sge\_lock\_fifo test binary throws a floating point exception from time to time GE-3954 'job duration is longer than duration of AR' message is no longer printed if requested job runtime exceeds AR duration GE-3955 the caller of qalter, not the job owner, is checked against the ACL of a project GE-3956 the argument of the '-r' option of qsub is ignored, if '-r' is provided, it is assumed it is always set to 'yes'. GE-3957 remove the warning "Job Done" in the execd messages file GE-3958 qresub of a job in hold state doesn't clear the hold state for the new job GE-3959 make berkeley db spooling platform independent GE-3960 update openssl used for CSP mode to openssl-1.0.0 GE-3961 update Berkeley DB to current version 5.3.21 GE-3962 job hold doesn't ignore jobs that are not currently in the system GE-3963 the halflife\_decay\_list parser doesn't reject invalid separators GE-3966 qmon works only partly on lx-amd64 GE-3971 qsub option "-shell <y[es]|n[o]>" is ignored GE-3972 Releasing jobs with qrls -u <username> aborts all held jobs of this user

GE-3973 failing DRMAA jobs are always set to error state, even if SGE\_DRMAA\_ENABLE\_ERROR\_STATE is not set GE-3974 Remove 'Deprecated' Message on SHARETREE\_RESERVED\_USAGE option in sge\_conf GE-3975 Remove Hadoop integration from default install GE-3978 qalter -cwd does not change the working directory of a job GE-3979 qalter -c does not change the time when a job should be checkpointed GE-3980 the sge\_conf(5) man page doesn't mention the key word "infinity" for resource limits GE-3982 adding support for different core binding decisions (selected processors) to PE hostfile GE-3984 for PE jobs different core bindings on different hosts should be displayed in the qstat output GE-3988 qalter prints error message but alters the job GE-3991 SUBMIT\_HOST parameter in JSV is missing GE-3992 on AIX, win and 32 bit linux, qstat prints out error message: PE\_RANGE\_ALG=bin is not a vaild parameter, qconf is not working GE-3993 Interactive jobs have no name GE-3994 cannot start a 32bit drmaa application on Solaris when CSP mode is installed GE-3998 it is not possible to change mbind with qalter GE-4000 abort of qmaster when job derived from a JC changes PE request GE-4001 qalter -pe shows incorrect message in case of success GE-4002 classic spooling of job fails sometimes when pe name or range of a parallel job is changed GE-4004 csp mode is broken on multiple platforms like aix51, hp11-ia64 GE-4006 DISPLAY variable is send as part of the 'full environment' although -V is not used GE-4014 Set KEEP\_ACTIVE=ERROR as default GE-4015 adding sections about RSMAP and mbind in man pages GE-4017 qconf -mc always shows message about m\_topology\_numa GE-4018 fair urgency policy is broken after some time GE-4025 qsub/qalter -mods is not able to change CMDARG elements of a job GE-4029 qstat -xml -j <not\_existing\_jid> prints invalid XML GE-4031 when a tightly integrated job is rescheduled with qmod -rj the slave tasks are not signalled GE-4032 qmaster crashes when a parallel job requests soft resources GE-4036 adding a execution daemon parameter in order to disable reporting of m\_mem\_free GE-4038 backup/restore mechanism of inst\_sge does not restore all files GE-4039 sge\_execd silently ignores duplicate job delivery GE-4041 restore with spooling method postgres should clear the database GE-4044 make the cuda loadsensor Makefile available in the load sensor directory GE-4051 wrong message when resubmitting a job with hold GE-4052 test\_enumeration binary crashes because it calls lFreeDescr() with NULL pointer GE-4053 setting SGE\_BINDING variable in any case of binding GE-4056 epilog with exit status 1 doesn't set queue in error state GE-4057 adding SGE 6.5u5 compatibility wrapper script for qhost which transforms non existent "-cb" switch GE-4060 qalter man page is lacking description of the -clearp option GE-4061 'qrsh -inherit -v ENVVAR=value' doesn't transfer the value to the execution daemon GE-4062 It is possible to add not existing queue references to a job via -soft -q of qalter/qsub. GE-4063 qalter -mods q\_soft/q\_hard does not change the specified queue name GE-4064 qresub as non deadline user fails GE-4065 Deadline and start time of a job cannot be cleared with qsub/qalter -clearp GE-4070 restore (inst\_sge -rst) is failing with Postgres spooling to a remote database server GE-4072 qstat -xml output contains invalid tag <context list> when job context is

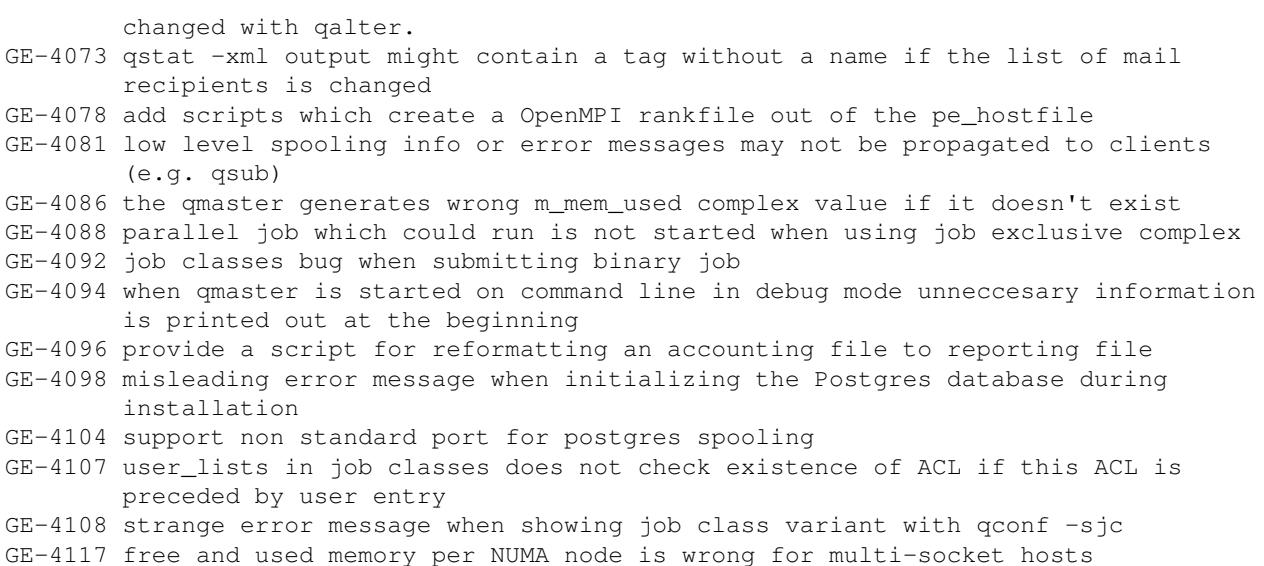

### <span id="page-12-0"></span>**3.2.2 Univa Grid Engine 8.1.1**

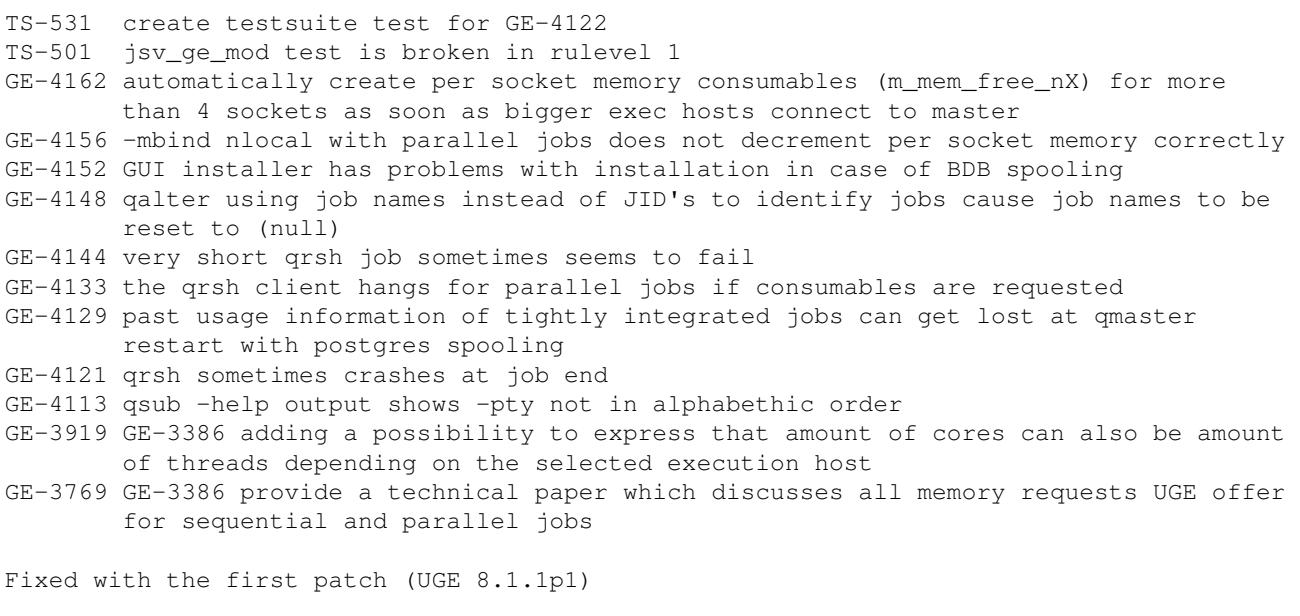

GE-4199 qstat -j does not return with an error code if no job can be selected according to a specified job name or pattern

#### <span id="page-12-1"></span>**3.2.3 Univa Grid Engine 8.1.2**

GE-4198 qmon crash if user tries to submit an array job

GE-4196 qmon opens a error message dialog at job submission -> job submission is not possible

- GE-4195 The JB\_tgt job attribute is cleared when using the AFS security model
- GE-4172 qmaster crash if qsub job class is specified with a binary submission but without -b y switch
- GE-4151 add option for triggering a scheduling run without writing the schedd\_runlog file
- GE-4150 too slow reservation scheduling

GE-3776 jobs submitted from an old qsub binary are accepted and might crash qmaster

### <span id="page-13-0"></span>**3.2.4 Univa Grid Engine 8.1.3**

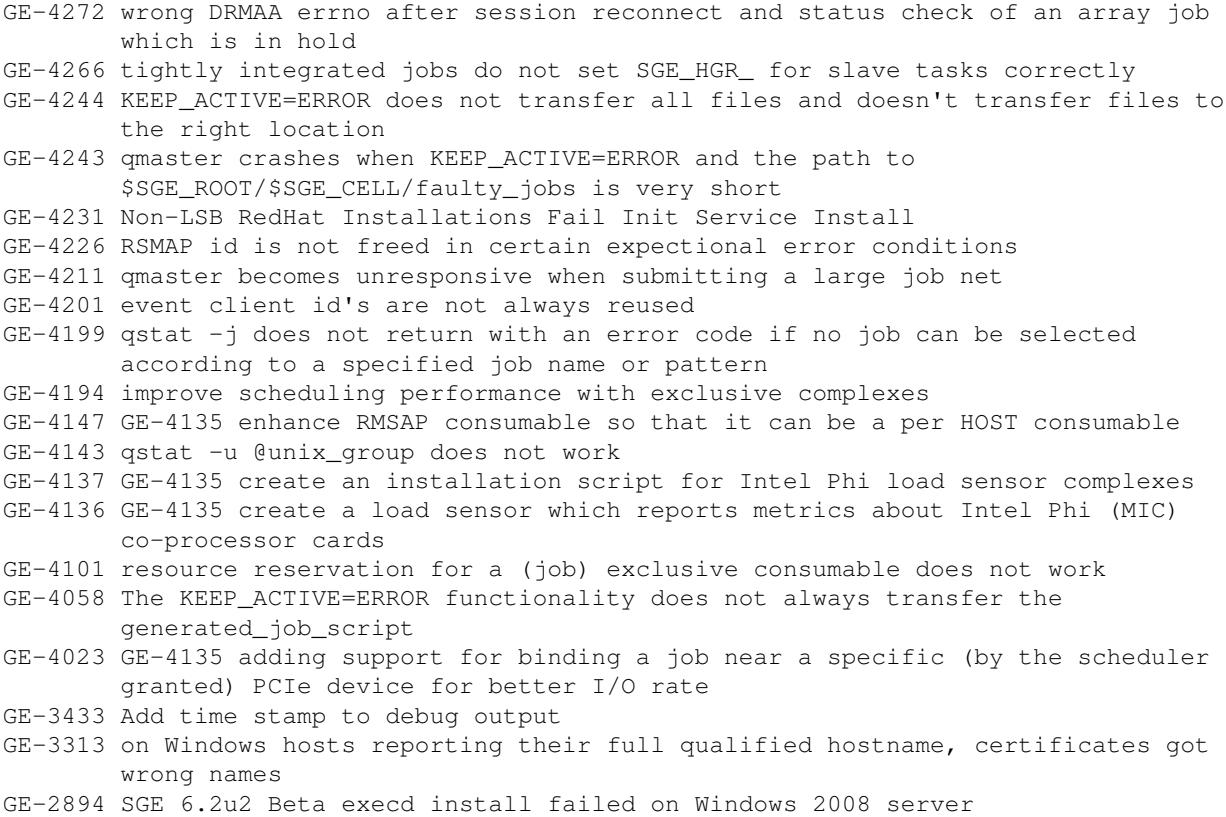

GE-2842 listener threads get stuck in cl\_commlib\_receive\_message

#### <span id="page-13-1"></span>**3.2.5 Univa Grid Engine 8.1.4**

GE-4155 adding a facility which transforms between different CPU core representations GE-4255 add a tool (mic\_load\_check) which allows to access load values of Intel Xeon Phi cards within jobs GE-336 h\_vmem and shared memory segments GE-2704 on Windows, the installation should check if the installing user is really the Administrator GE-2907 execd intallation on Windows doesn't provide global spool dir as default, even if it's local GE-3487 missing index for sge\_job table on j\_job\_number, j\_task\_number, j\_pe\_task\_id GE-3709 SGE\_BINDING variable contains just one ID in case of hyperthreading GE-3836 on Windows 7, the installer tries to use the mapadmin.exe binary which doesn't exist there GE-3844 execd crash immediately after startup when reading existing active\_jobs dirs GE-3985 You cannot qalter the h\_rt limit of a job that has run then exited with 100 to enter the error state with the expected outcome that the new h\_rt will be used when the job is re-run GE-4273 m\_topology\_inuse is not adapted in case the execution topology is changed GE-4278 accounting data is copied when doing an upgrade from 8.0 to 8.1 but qacct is not able to parse it GE-4282 allow qrsh to use new -mbind parameter GE-4289 Submitting user and host are not automatically used as mail address (-M) for

 email notifications. GE-4290 Core of sge\_qmaster if m\_topology is not reported by a sge\_execd anymore GE-4291 Cluster is not filled completely because scheduler is skipping remaining orders GE-4299 execd profiling is broken and (if working) needs improvement GE-4311 logchecker.sh generates a error message if execd\_spool\_dir is set to none GE-4318 qstat output order is changed after qmaster restart GE-4320 qrsh client waiting for job scheduled can unexpectedly abort while waiting for job execution GE-4321 sge\_resource\_quota man page shows strange characters in section jcs GE-4330 jsv\_add\_env doesn't work any more in server-side jsv in version 8.1 GE-4332 QMON does not support RSMAP GE-4333 distinst fails due to phisource (though exit code might still be 0 with "-noexit" flag) GE-4335 SGE\_HGR\_ environment variable must show consumable values in an appropriate format GE-4347 Job sequence number roll-over mechanism not working under special conditions GE-4351 wrong error message and exit code for qconf -dconf <non existing config> GE-4366 qstat -j error reason output is truncated GE-4369 AFS token problem after qmaster failover GE-4380 sge\_execd exits when files cannot get written at job start GE-4386 sge\_qmaster does not recognize set filedescriptor limit GE-4388 JSV script does reject core binding settings for linear and striding core allocation GE-4396 creating a wrong job class leads to qmaster crash GE-4398 Temporary name server problems can produce resolve errors on client commands GE-4423 qmaster abort with "Removing element from other list !!!" GE-4426 client command fails with reresolve hostname error GE-4435 qmon jobs showing an empty line in qstat -j output GE-4306 document format of execd spool directory and explain the files that can be found there GE-3486 on Solaris the reported amount of hardware supported threads must be calculated  $GE-4066$  enhance qstat  $-i$  output to show current wallclock and cpu time when SHARETREE\_RESERVED\_USAGE\_is\_set GE-4310 m\_mem\_free should not exclude cached memory GE-4360 optionally break schedulers dispatching loop after a configurable time interval GE-4370 add an option for limiting the number of jobs getting dispatched in one scheduling run GE-4395 adding JSV support for the mbind submission parameter GE-4434 RSMAP value can't be initialized in the host configuration of qmon GE-4308 allow for the active "decreasing" of a m\_mem\_free memory request with qalter

#### <span id="page-14-0"></span>**3.2.6 Univa Grid Engine 8.1.5**

GE-3074 end job with SIGINT instead of SIGKILL if qrsh <command> was quit with Ctrl-C GE-4233 Berkeley DB utility html pages are missing from \$SGE\_ROOT/doc GE-4268 Allow deletion of Complexes that have load\_values present GE-4350 qconf -aconf called on a non cluster host reports misleading error message GE-4390 incorrect scheduling decision with pe allocation rule \$fill\_up GE-4445 possible hostname resolving problems for installations at sides having large amount of hosts GE-4459 Invalid parsing of AR durations longer than 1 day GE-4461 re-resolving hosts after reading in the host\_aliases file should be done with standard host name for the current machine GE-4465 Client side jsv script gets wrong job priority if -p switch is not used GE-4471 monitor.sh script (dtrace) fails with "probe description :::BEGIN does not match any probes"

GE-4473 builtin interactive job may not terminate on pty loss GE-4483 prepared statements in postgres spooling are lost after server restart GE-4484 job context variables and environment variables passed via -v variable=value cannot contain commas GE-4486 MAX\_DISPATCHED\_JOBS can disable a cluster in some cases GE-4492 wrong error message is logged in spooling if hostname can't be resolved GE-4499 When using enable\_mem\_details the execd process can exit with STDERR message "input in flex scanner failed" GE-4502 prefer launchd for UGE daemon installation on darwin-x64 GE-4505 scheduler is sending orders for changing user or project objects even if no change was done  $\rightarrow$  triggered by spooling outage GE-4516 qstat -j without job id shows wrong output in case a job was rejected through insufficient amount of cores/sockets GE-4523 PE slot debiting broken GE-4527 Advanced Reservations stop reserving global host consumables after global exec host updates GE-4528 Postgres library is missing in darwin-x64 package GE-4533 when a tightly integrated job is rescheduled with qmod -rj the old master task is not killed GE-4537 tightly integrated job fails as sge\_shepherd looses connection to the qrsh -inherit GE-4553 qstat -xml -j <job\_id> creates for parsers unknown output GE-4556 commlib debug information is written to stdout GE-4558 qmaster does not read pe tasks from spooling database with Berkeley DB spooling GE-4559 potential qrsh and sge\_shepherd crash under high load GE-4566 builtin qrsh affected by race condition of communication system GE-4568 builtin qrsh -suspend\_remote y affected by race condition GE-4569 qmaster crash when a invalid array size is entered at submission GE-4570 jobs with core binding are rejected when load sensor reports a load value into global host GE-4573 submitting a job with array task number ULONG\_MAX causes scheduler endless loop GE-4263 Add environment variable to allow load sensor to find architecture-specific binaries GE-4387 use scheduler pe sort algorithm "bin" (binary search) as default value GE-4455 add qmaster param ENABLE\_REDUCE\_MEM\_FREE to allow qalter to reduce mem\_free consumable during job run-time GE-4506 Display qconf complex\_values and load\_values in alphabetic order GE-4576 improve logging of SGE Helper Service on Windows Vista and later GE-3727 add MacOS X launchd integration in order to get GE running on newer MacOS X GE-4068 allow dynamic job runtimes that are used when s\_rt and h\_rt cannot be specified for AR jobs and that can be adjusted later GE-4481 improve perfomance and reliability of builtin interactive job support GE-4589 Each slave PE task report transfers trace files of all PE tasks on the same host if KEEP\_ACTIVE=ERROR

# <span id="page-16-0"></span>**4 Supported Platforms and Upgrade Notes**

## <span id="page-16-1"></span>**4.1 Supported Platforms**

Univa Grid Engine 8.1 supports various hardware architectures and versions of operating systems.

Supported Platforms, Operating Systems and Architectures

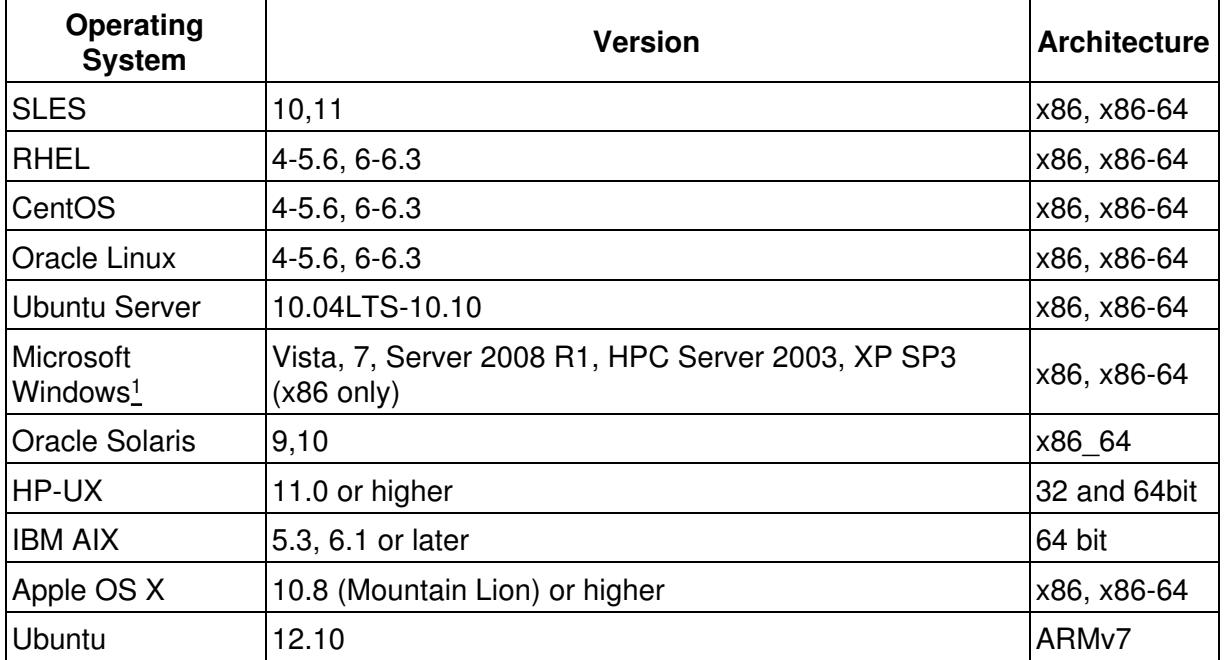

<sup>1</sup> Hosts running the Microsoft Windows operations system cannot be used as master or shadow hosts.

## <span id="page-16-2"></span>**4.2 Upgrade Requirements**

This is a summary of the Upgrade Matrix that describes how you can make the transition from Sun or Oracle Grid Engine 6.2uX or Univa Grid Engine 8.0.X to Univa Grid Engine 8.1 when you currently use classic or BDB local spooling. If your current version of Grid Engine you are using is missing in the overview then please have a look into the full Upgrade Matrix located in the section Updating Univa Grid Engine of the Installation Guide.

Upgrading from SGE, OGE and UGE 8.0.X to UGE 8.1.X

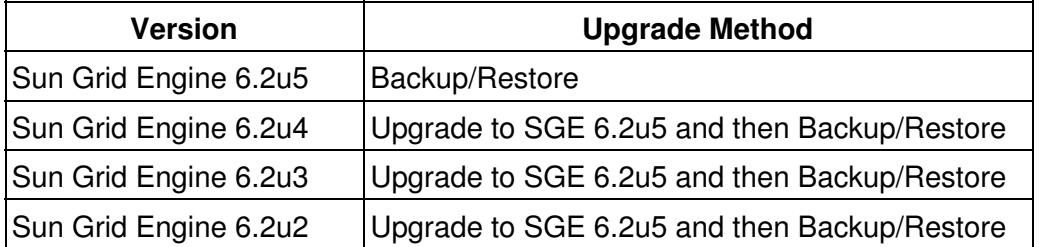

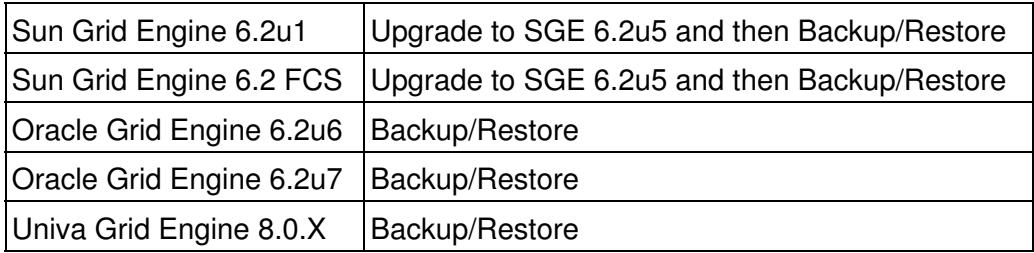

For any upgrade the backup/restore mechanism as outlined in the section Clone Configuration of the Installation Guide must be used to upgrade to Univa Grid Engine 8.1.

# <span id="page-18-0"></span>**5 Known Issues and Limitations**

## <span id="page-18-1"></span>**5.1 Slotwise Preemption**

If OGE 6.2u6 or OGE 6.2u7 was used with parallel jobs in slotwise preemption, be aware that Univa Grid Engine does not support this.

## <span id="page-18-2"></span>**5.2 Saving job related files**

If the "execd\_params" parameter "KEEP\_ACTIVE" is set to "ERROR" or "ALWAYS", the job finish of a larger parallel job could make the QMaster response slowly for several seconds or minutes. This depends highly on the number of tasks in the parallel job and on the performance of the storage the \$SGE\_CELL directory is located on. If such a slow-down is observed and causes trouble, setting "KEEP\_ACTIVE=FALSE" is recommended.

The setting "KEEP\_ACTIVE=TRUE" does not affect the performance of the QMaster, but should be used in debugging sessions only.